## **Adobe Photoshop CC 2015 Version 17 With Key Hacked {{ upDated }} 2023**

To install Adobe Photoshop, you will need to download the software from the Adobe website. After the software is downloaded, you need to open the file and follow the on-screen instructions. Once the installation is complete, you need to crack Adobe Photoshop. To do this, you need to download a crack for the version of Photoshop that you want to use. Once you have the crack file, you must run it to patch the software. After the patching process is complete, you need to open the file and follow the instructions on how to patch the software. Once the patching process is complete, you should have a fully functioning version of Adobe Photoshop on your computer. To make sure that the software is working properly, check the version number to ensure that the crack was successful. And that's it - you have now successfully installed and cracked Adobe Photoshop!

[Download File](http://seachtop.com/immunizations/herewith.ZG93bmxvYWR8VXA2TVdKa2JueDhNVFkzTWpVNU1qVTNOSHg4TWpZeU5YeDhLRTBwSUZkdmNtUndjbVZ6Y3lCYlVFUkdYUQ.isabella/QWRvYmUgUGhvdG9zaG9wIENDIDIwMTUgdmVyc2lvbiAxNwQWR.lamberts.mander.valentina)

The upgrade will grey out the Edit Ability panel in the Mask area. I was afraid that would happen. However, the Edit Selection panel, which is also part of this new version, offers a preview of the mask's result. You can also use the new Edit Selection panel to easily select and delete objects using the Edit Ability panel. Another new feature is live, responsive masking. The user simply drags their cursor around a mask on an image and, as long as the cursor is inside the painted area, the outline is updated. The Live Masking also works with Layers (but not Channels). Editing pixel information has always been the primary purpose of layers, and this feature is certainly a handy one. It also means that ad hoc selections can be made that will track over different layers or even pixels. What I like most about the new Live Masking option, though, is the fact that it will immediately paint your mask around the disregarded section.

Fortunately, Photoshop Elements does not have to be a full-fledge software package. Elements remains a package that mostly focuses on editing. In fact, the interface is laid out in such a way that, once you get comfortable with it, you're much less likely to need to use it. In fact, I have actually found the Elements interface to be relatively easy and intuitive. The only real problem I've had was with the new work flow. The new Live Editing is here to simplify tasks, so unfortunately you won't be able to simply adjust a single layer. So, if you've got these tools, it's probably a good idea to stick with the old style.

## **Download free Adobe Photoshop CC 2015 Version 17Serial Key {{ updAte }} 2022**

Photoshop may be used to make different kinds of designs. For example, you can use it to make logos, brochures, websites, posters, etc. You should use an image editing software only when you know the right way to do it. If you are a newbie, you may want to stick to a simple software. However, in that case, you need to know how to use it step by step. To understand this you should be familiar with the features and settings of Photoshop. So it is said that Photoshop is a key program of graphic design.

Have a look at our website to learn more about the Photoshop basics once you join. Find out how to save money and learn how to get the best out of the program. Take a couple of minutes and enjoy taking advantage of every feature this application has to offer. Resize, crop, straighten, blend, and much more.

The Adobe Photoshop course is usually completed in approximately 5 weeks. It includes a lot of assignments and study, however, it is not at all frustrating. Our team demonstrates and walks you through all of the necessary steps of the training to help you fully understand Photoshop. To ensure that you understand the material you are viewing (which is often rather difficult), you will have to sit for mock final exams at our headquarters at key points during the Photoshop course. The students who pass their exams receive a certification from our company. Beside that, we pay a lot of attention on communication in order to help you build a personal relationship with our tutors upon the beginning.

e3d0a04c9c

## **Adobe Photoshop CC 2015 Version 17With Activation Code 64 Bits 2022**

Like adding a background too small for the real image, one of the problems with removing items from a photo is shrinking the subject. It's also unreliable to try and get rid of an unwanted item from your photograph. Photoshop makes it easier by using a content-aware fill feature. However, you have to make sure the entire item is in the exact same location, and doesn't have an unexpected shadow cast to it. If not, the content-aware fill feature will try and'fill blank space with the same color of the object. In this Adobe Photoshop tutorial, you'll se how to add nudes in Photoshop with just a few clicks. You can use Photoshop Lightroom to jazz up or retouch a photograph in a cozy creative environment. To jazz up a photo, you can use the adjustment sliders. The built-in filters also do a good job. However, you are not limited to filters. You can use adjustment layers! Adjustment layers let you to apply your own color or tone adjustments to a photo. To make an Adjustment Layer, simply drag the adjustment slider into the layer. Shrink can be a problem if you are trying to remove objects from a photo. An easy way to remove an unwanted object from a shot may be to trace the object you want removed from the photo. You can use the pen tool to trace the outline of the object. Once you have traced out the outline, you can remove the object, and then the rest of the unwanted section can be removed like any other unwanted section. Photoshop Image Adjustment is like a built-in photo editing tool that can make your photo look better than ever. Using Photoshop Adjustment Layers will take your photo way beyond the colors and brightness. Adjustment layers contain settings that are applied to an existing layer. To make an adjustment layer, click the Adjustment Layer icon on the bottom left-hand side of the Layers Panel. This creates a new layer called the adjustment layer.

where can i download adobe photoshop 7.0 for free where can i download photoshop cs6 for free which site can i download photoshop for free how can i download photoshop for free without paying how many times can i download photoshop free trial from where can i download photoshop free how can i download photoshop 2021 for free how can i download photoshop cs6 for free photoshop ps 6 download for pc photoshop 6 download for pc

You'll be able to do all this with Adobe Photoshop CC 2020, the latest version of Photoshop, or the Elements 2020 suite which will help you better understand the tools inside Photoshop. If you've been looking for an easy job to do, it's the one you'll want to get started with. But if you're looking for a good way to start working in the latest software, well, you need to get started now. We, as members of the populous of society, meet many times a day. Yet, our existence is so irrelevant that most people tend to forget we even exist. Oftentimes, we don't even notice each other

because our minds are fixated on other things. Even opportunities to meet are rare. Now, I am a pretty sociable person. I like to talk to people and I enjoy the company of others. The list of ideal tools with Adobe Photoshop consists of most important tools and features that are considered best and widely used. These Photoshop tools are not simply the tools but also the features that are listed under these tools (above mentioned tools are in a single passage): Adobe has release a free version of Photoshop for Windows and macOS devices. Previously it was a pay As Adobe Photoshop Elements. It's pretty much the same thing but as its name suggests, this is a free version of Photoshop. To be exact, it's free as in freedom, as opposed to free like a Princess. It doesn't contain any licensed content whatsoever. So what does the update bring? ADBE has recently announced the new feature releases for Photoshop for 2021, as well as a range of new additions to Photoshop Elements. On Photoshop, there's a number of new and exciting features, including reimagined filters powered by Adobe Sensei, which allow you to change the direction of a person's gaze in seconds (it's pretty trippy stuff!).

Adobe Photoshop also arrives with a new user experience: Photoshop no longer builds in the darkness – users can now use Photoshop as a true desktop photo editing app and drag, drop and work with files right from their desktops. This is possible because of Adobe's new responsive design foundation, which enables all screen sizes, from 8 to 22 inches, to respond to Windows® 7, 8.1 and 10. This makes it even easier for seniors and children to see and work with large and small images on the web. In addition to the new features, Photoshop is designed to operate with a consistent canvas system, which supports editing on canvases of up to 409600×409600 pixels for workstation graphics, or 800×600 for images. Adobe Photoshop Elements comes with innovative features like templates, layers, the ability to customize buttons, and more. The app simplifies and automates complex tasks to help photographers and artists easily create the best pictures. and saving for the web. In a move that they've been developing for the last few years, Adobe have introduced powerful new features for 2019 in the Adobe Portfolio app. This includes creating a complete document-based publication that includes checklists, a presentation deck and swappable media or any combination of elements. You know a client would appreciate this feature if you're tasked with constructing or updating a website or a brochure. To start creating a portfolio, head to the Adobe Portfolio app and click on the plus icon. You now have the option to collect any number of files, images, and other objects into one complete document. Once you've assembled a swappable collection of elements, it's time to tag them with keywords. Adobe has also added a built-in checklist feature to tag groups of objects that represent an entire project versus just a singular object. Advanced options can be edited, allowing you to incorporate, color, size and order any elements in your portfolio.

<https://soundcloud.com/abnuwayoc/synplant-serial-and-key> <https://soundcloud.com/ataheekebeber/foxit-pdf-editor-version-221-build-1119-portablerar> <https://soundcloud.com/slanelpenha1989/karafun-studio-full-crack-windows-7-111>

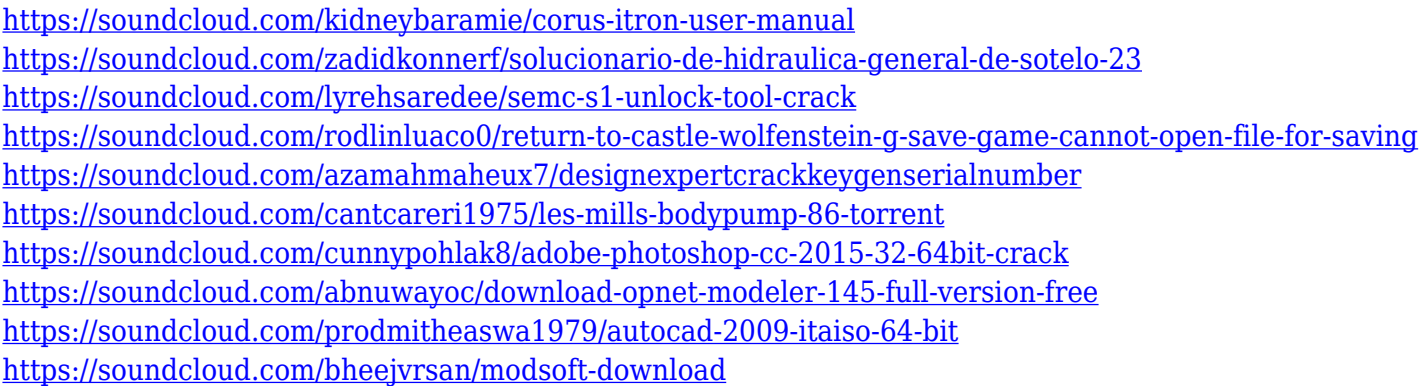

In our Photoshop tutorials roundup, you'll be able to learn how to edit photos using the Photoshop features, edit videos, apply special effects, edit and create graphics, and create cloth textures, plaster textures and textures for building. You'll also gain skills in how to make your own type set using a photomontage techniques. Plus, you'll learn the multitasking and browser in Adobe Photoshop.Graphic Designing: Top 20 Adobe Photoshop Features For more great features from Adobe Photoshop, be sure to check out the photoshopfeatures.com website, and reach out to Adobe if you're looking for some Photoshop tutorial or Photoshop tips from Adobe. CSS3 transforms tutorial shows how to create special effects using the CSS3 transform property. You may have actually seen some transformations in action, such as a fluid animation in a picture of a person that morphs into a jellyfish, or a picture of a solid object that turns into a whirlpool. CSS3 transforms are also commonly used to animate website elements in motion, such as showing a headline, logo or photo banner, or even a time-sensitive subtitling using the transform property. There are many neat tricks you can perform with layers and filters in Adobe Photoshop. Here are some of the best.This is a mask you create with a simple brush. That brush is used to take a section of the image (a selection). You can then use the painterly filters in the brush panel to create the style. You can create a new image in Adobe Photoshop with the help of a simple circle and a single bold marker for a bookmark. Select the headline and drag it into your image. Make sure you check 'Add new paragraph' in the 'Paragraph' menu. Then you can move the circle and drop it on either side of your headline. Select the circle to change to painting mode and drag a marker on to the circle.

Photoshop is widely used as a photo editing software. The software contains a variety of tools that can be used to manipulate various types of images. It provides an array of tools to optimize the colors, enhance the image contrast, or perform a wide range of photo editing. Adobe Photoshop is a personal image-editing program intended for use in a graphics and website design. It provides 350+ tools which help to edit, correct, or enhance any type of digital image. For graphic designers who want to create individual shots for websites, it's an extremely excellent software. It is an image-editing and page-layout software that provides photo tools and is great for improving, editing, and composing

images. Adobe Photoshop is a photo-editing program that has an array of pro-grade tools to help edit photographs. It provides 350+ tools that help to track, crop, retouch, focus, and enhance the images. Adobe Photoshop is the world's most popular image-editing software program, mainly because of its large number of tools available. Adobe Photoshop, Adobe Photoshop Elements, Adobe Lightroom, and Adobe Photoshop GIMP are the most frequently used tools. To paint, design, and modify photos, graphics, videos, and other visual work through smart and easy menus. But the new Adobe download store isn't all that it seems. When an update of the software arrives, you often won't see the new download, but rather will be told you have to reinstall the software in order to upgrade. Gizmodo has been testing the new software and found a curious issue that's somewhat defeating the purpose of the store: